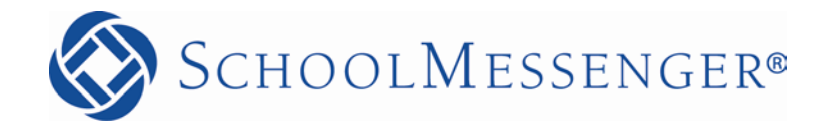

# **Whitelisting the SchoolMessenger IP Range**

**Reliance Communications, Inc.**

603 Mission Street Santa Cruz, CA 95060 888-527-5225 [www.schoolmessenger.com](http://www.schoolmessenger.com/)

# <span id="page-1-0"></span>**Contents**

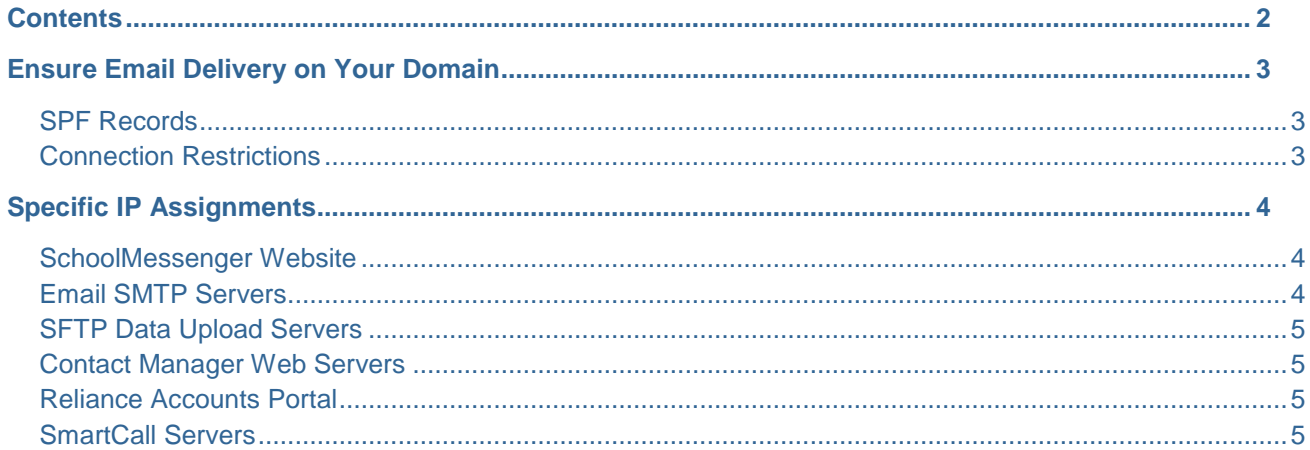

## <span id="page-2-0"></span>**Ensure Email Delivery on Your Domain**

SchoolMessenger will regularly send certain types of automated emails to users on your domain. These can be such things as AutoReports which inform users that their Broadcast has completed or they can be password reset requests for users who have forgotten or misplaced their account password. You may also decide to use the system to notify a large number of staff members, all of whom may be recipients on your local email server domain.

Such large bulk email notifications from outside SMTP servers may appear to your firewall or spam filters as junk mail and may result in legitimate and important messages being blocked or greylisted.

To ensure that such unintended actions don't occur, you must have your email administrator or network spam filter administrator review this document and take appropriate action *before* putting your SchoolMessenger account into production.

To avoid any potential interruption in service, please ensure that your firewall permits communication to and from the following block of IP addresses (*see below for host specific information*):

## **199.36.164.0/22**

#### <span id="page-2-1"></span>**SPF Records**

Message senders typically use their own email address (or some other legitimate address on your domain) as the *Reply to:* email address when sending a notification; therefore, if you are currently publishing SPF records, be sure to add the appropriate entries to your DNS.

### <span id="page-2-2"></span>**Connection Restrictions**

To ensure prompt delivery of time-sensitive messages, SchoolMessenger email servers make multiple simultaneous connections and send multiple emails per connection. Please verify that your email server does not restrict the number of incoming connections from the above listed IP addresses.

## <span id="page-3-0"></span>**Specific IP Assignments**

We strongly prefer that you permit our entire block of IP addresses as it allows us to rapidly deploy new services and react to network degradation.

However, if your organization is unable to allow our entire /22 ARIN IPv4 assignment into your firewall rules, the following tables contain more specific information regarding the service address host assignments.

*Note: Not all of the following services apply to all customers.*

### <span id="page-3-1"></span>**SchoolMessenger Website**

Used by *all customers* to access the application web site and to transfer data via the SchoolMessenger Upload Utility.

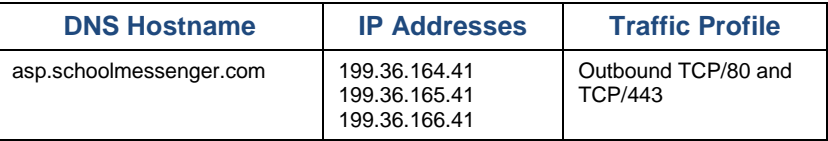

### <span id="page-3-2"></span>**Email SMTP Servers**

Used by *all customers* to send emails and email notification reports.

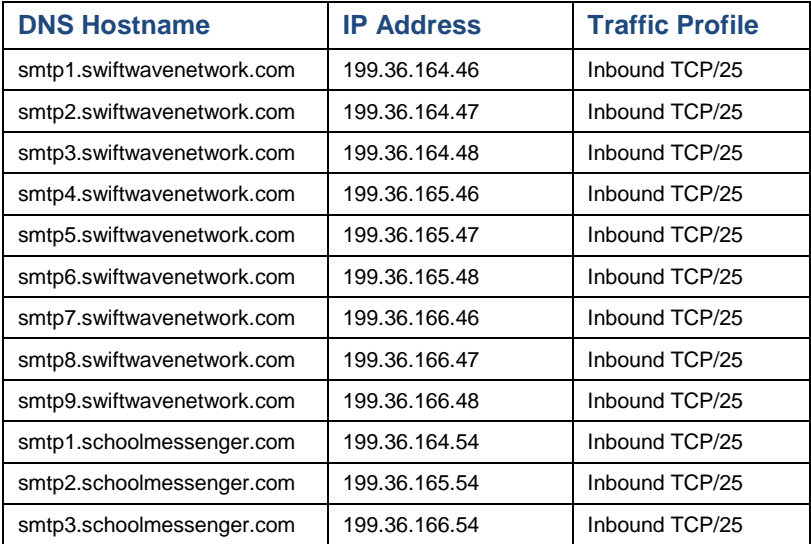

#### <span id="page-4-0"></span>**SFTP Data Upload Servers**

Used by customers who transfer account data files via SFTP.

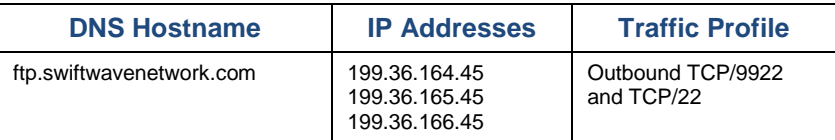

### <span id="page-4-1"></span>**Contact Manager Web Servers**

Used by customers who have the Contact Manager feature enabled.

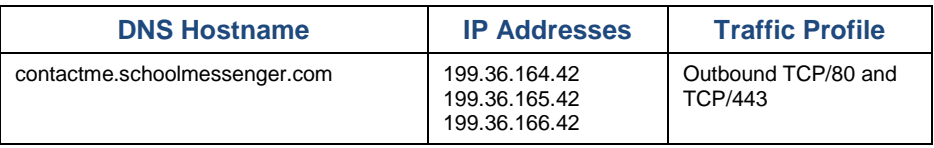

#### <span id="page-4-2"></span>**Reliance Accounts Portal**

Used by customers who have the Contact Manager feature enabled.

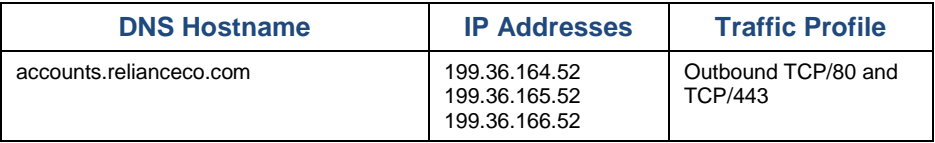

#### <span id="page-4-3"></span>**SmartCall Servers**

Used by customers who host SmartCall servers on their local networks.

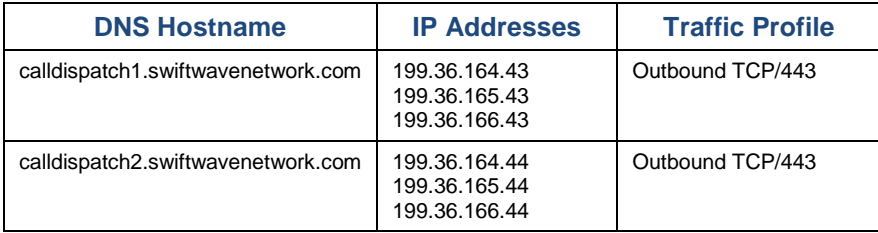